*Pistes de correction et barème indicatif de l'examen partiel M1-PE de mars 2018*  **1) PARTIE 3** : un problème par cycle, « tendance » actuelle des sujets au CRPE…

PROBLEME 1 : cycle I, le jeu du Halli-Galli

- **1)** Deux organisations possibles (note de **PW** : ce n'est pas le PE qui les impose : contre-sens !)
- Classification par « type de fruit », ou, idem « par couleur » ;
- $\triangleright$  Classification par les valeurs exprimant des quantités ;
- $\triangleright$  Moins plausible, mais pertinent : classification croisée par « fruit et nombre ».

*Commentaire*. Item facile, on ne peut pas ne pas répondre à cette consigne !

**2)** La décomposition «  $5 = 3 + 2$  » citrons est identique à «  $5 = 2 + 3$  » bananes qui sont aussi identiques à « *5 = 2 + 3* » fraises. Idem pour « *5 = 4 + 1* » et « *5 = 1 + 4* ». (*Commutativité de l'addition « en acte », bien avant l'heure !*).

Autres décompositions, avec plus de deux cartes du même fruit, on  $a : * 5 = 1 + 1 + 1 + 1$ *+ 1* », « *5 = 1 + 1 + 1 + 2* », « *5 = 1 + 1 + 3* » et « *5 = 1 + 2 + 2* ».

**3)** *Un point fort*. Plusieurs réponses possibles. Emulation et apprentissages entre pairs ; les élèves en réussite peuvent expliquer, justifier les stratégies gagnantes ; …

*Un point faible*. Plusieurs réponses possibles, là aussi. A contrario, démotivation (« *ce sont toujours les mêmes qui gagnent !*») ; désintérêt : une rapidité des réponses empêche les « moins rapides » de gagner ; …

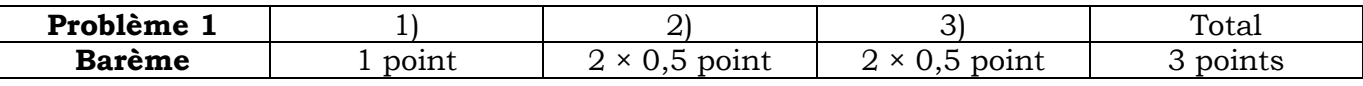

#### PROBLEME 2 : cycle II, angles au cycle II

Analyse rapide des deux énoncés proposés.

La définition proposée pour le mot « *angle* » s'appuie plutôt sur les objets lignes, traits, droites et point (*sommet*). On s'intéresse (*un peu*) moins à l'objet surface.

La définition proposée pour le mot « *secteur angulaire* » s'appuie plutôt sur les objets surfaces et sur une réelle matérialité : le gabarit. On s'intéresse moins aux lignes, aux côtés.

**1) Annexe 1**. On est plutôt dans la définition du « secteur angulaire » : le gabarit est un objet physique, on s'intéresse au (*bon*) « coin ». **Annexe 2**. Pas de surface représentée (*il y a des traits droits ayant un point commun et des représentations de solides ( ???)*). Les figures proposées sont donc plutôt des « angles ». Même s'il y a un gabarit et ça, c'est un souci : quelle est la cohérence de la tâche avec la définition qui semble prégnante dans cette activité ?

**2) a)** Gabarit transparent. Instrument plutôt pertinent lorsqu'on s'intéresse aux angles aigus : on « voit » ce qui manque. De façon plus formelle et opératoire, on a un artefact pour rentrer dans la problématique de la comparaison de deux angles…

**b)** Plutôt la notion d'angle telle qu'elle a été définie : on trace des traits rectilignes, cela suffit, et on ne s'intéresse pas vraiment à la surface.

**c)** *Question délicate* ! Plutôt à la notion de « secteur angulaire », puisqu'on trace des traits ; mais, la notion « d'angle » est aussi implicite, car on inclut une surface dans l'autre.

*Note de PW***.** Ces éléments de solution, incomplets et insuffisants, montrent que le concept d'angle à l'école ne se construit pas comme ça, à la « one-again » et que certains manuels sont un peu confus, il manque des doubles analyses, mathématique et didactique, de l'objet « *angle* » ou « *secteur angulaire* ». On est encore bien loin de la mesure et des unités : degré d'angle, puis radian (*lycée*) !!!

**3)** Deux procédures. Item délicat, là aussi.

**P1**. Prolongement des traits « horizontaux » et utilisation deux fois du gabarit d'angle droit, puis comptage, à partir des petits carrés rouges (*à condition d'avoir compris ce codage !*).

**P2**. (*Pas de prolongement des traits*) Utilisation du gabarit quatre fois et idem ci-dessus pour terminer la tâche.

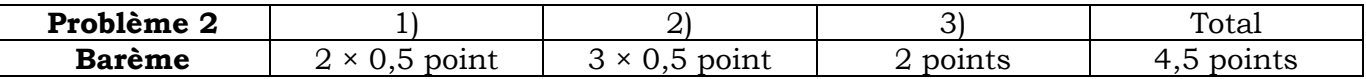

## *Université ORLEANS, ESPE CVL, GCD Mathématiques, PW*

# PROBLEME 3 : cycle III, « problèmes ressemblants » et proportionnalité

**1)** Grandeurs en jeu : une longueur, en cm = la hauteur et une grandeur discrète : le nombre (*entier !*) de briques (*certains auteurs parlent de « grandeur scalaire »*). La hauteur est proportionnelle au nombre de briques.

**2)** « Notion » mathématique : *la proportionnalité*. Cette « notion » embarque des mathématiques, certes, mais ce n'est pas un « objet » mathématique. Historiquement, dans le bon vieux temps, on enseignait la *Théorie des Proportions*, qui permet de justifier la fameuse propriété « fourre-tout » des égalités des produits en croix (*démonstration non évidente !*). Aujourd'hui, ce sont les *Fonctions Linéaires et Multi-Linéaires* qui modélisent toute situation de proportionnalité.

**3)** Item standard au CRPE. Revoir le CM sur les éléments fondamentaux de DdM. *Rappel, deux points* : (i) on demande trois variables, donc, on en donne trois et (ii) pas de soupe et pas de délayage sans saveur didactique !

• Les liens, ou mieux les relations arithmétiques, entre les nombres proposés : multiple ou pas, « coefficient(s) » simples ou pas, … ; « taille » des nombres et nature des nombres ;

• Les couplages des grandeurs : deux grandeurs discrètes (*pbm de Colette*) ou une discrète et une non-discrète (*pbm de Léa*) ou deux grandeurs non-discrètes (*pas d'exemple dans ce sujet*) ;

• Le contexte sémantique du problème et le degré de familiarité *très, voire trop, souvent supposé* du contexte du problème ;

• Le registre de l'énoncé : type de « phrases », niveaux de langue ; tableaux ; dessins ; ...

**4) a)** Point fort et point faible : de fait, ils se correspondent…

*Point fort*. On garde les valeurs numériques et les relations qui en découlent ; on diversifie les contextes, les « habillages » en cherchant à les rendre « familiers », de façon à ne pas prioriser ce contexte, mais à focaliser sur la structure mathématique en jeu, qui est « identique » pour les problèmes ressemblants. *Hypothèse* : en étant capable de voir la « ressemblance » existante entre des problèmes (*du point de vue mathématique*), on doit être capable de transférer la solution à un autre problème possédant la même structure mathématique.

*Point faible*. Effet contrat : en ne travaillant que des problèmes ressemblants, on risque de conforter les élèves dans le fait que, indépendamment du contexte, ces problèmes se résolvent *toujours* de la même façon. Les éventuels « transferts » risquent alors une certaine automaticité dans la résolution : « *on fait toujours pareil* », avec les mêmes procédures.

*Commentaires* : cette modalité de travail en est une parmi d'autres !

Tout argument sérieux, pour chacun des deux points, bien écrit (*c'est à dire dont la compréhension est facile pour le correcteur !*) est accepté. Pas de soupe, ni de délayage, bis !

**b)** Linéarité additive (*image d'une somme = somme des images*) : procédure utilisée par Colétino (*image de 7, puis image de (7 + 7 = 14), puis image de (7 + 7 + 7= 21), …*) et Juliette (*image de 7, image de 7, image de 7, … puis somme des images*). Linéarité multiplicative : procédure utilisée par Rosario et Lucho. Plus précisément, Rosario cherche un nombre de parts : (35 ÷ 5) (*division-quotition = nombre de parts*) donne le nombre par lequel il faut multiplier 12 pour obtenir le nombre de morceaux de sucre. Lucho, quant à lui, cherche la valeur de l'unité (*prix de un pain au chocolat : division-partition = valeur d'une part*), puis calcul du prix de 35 chocolats. Avec des erreurs, Cf. questions suivante.

**c)** Les boulettes de Lucho ! Division décimale « incomplète » et fausse (*reste décimal faux : « 1 » au lieu de « 2 »*), avec un quotient NON décimal, arrêt à la première décimale, égalité fausse et quotient faux (*valeur décimale arrondie*). Résultat qui va être encore plus faux, car l'erreur va se « multiplier ». Produit faux : 35 × 1,7 = 59,5 ≠ 42 (= 35 × 1 + 7 !). *Hypothèse* : la partie décimale : 7 (*faux, c'est 0,7 ou 7/10*) est considérée comme une retenue.

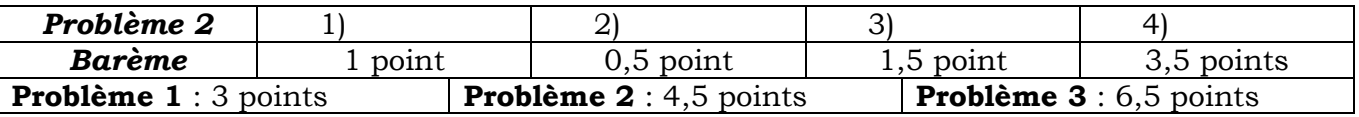

**2) PARTIE 2** : les exercices indépendants…

**Exercice 1**. *Barème* : 2 points (1 (*réponse*) + 1 (*argumentation*), sympa !)

*Remarque* : beaucoup de confusions « *multiple* » et « *diviseur* » dans les copies, inquiétant !!!

On appelle **W**, *non nul*, le nombre cherché. Une entrée possible, c'est de s'intéresser au nombre de chiffres de **W**.

• **W** ne peut pas contenir deux chiffres. Les nombres de deux chiffres possédant des « 0 » et des « 1 » sont : (0)1, 10, 11, stop (on omet le 0 = « 00 ») ! Les nombres 1 ; 10 et 11 ne sont pas multiples de 15 !

• Trois chiffres. Les nombres qu'on peut obtenir sont : 100 ; 101 ; 110 et 111. Aucun d'entre eux n'est multiple de 15.

• On continue : quatre chiffres. (i) On peut, ici aussi, écrire la liste, sans en oublier. (ii) On peut raisonner. On  $a: 15 = 3 \times 5$  (avec 3 et 5 premiers entre eux), donc un multiple de15 est, à la fois, multiple de 3 et multiple de 5 ; **W** est à la fois multiple de 3 et de 5.

Rappel des critères de divisibilité. Multiple de 5 = chiffre des unités égal à « 0 » ou à « 5 » ; dans cet exercice, on élimine le « 5 ». Donc le chiffre des unités de **W** est « 0 ». Multiple de 3 = « somme des chiffres » = 3 ou 6 ou 9 ou (élément de la table de 3).

Pour cet exercice, on ajoute donc des « 1 », d'où la solution, on  $a : 1 + 1 + 1 = 3$ , on n'oublie pas le « 0 » du chiffre des unités, on forme alors  $W = 1110 = 3 \times 5 \times 73 = 15 \times 73$ .

**Exercice 2**. Géométrie plane : exercice standard…

Figure (*presque*) complète ci-dessous, *non à l'échelle* : il manque des codages d'égalité de longueurs, des codages d'angles et le dessin du rectangle **ADEB**, zut !

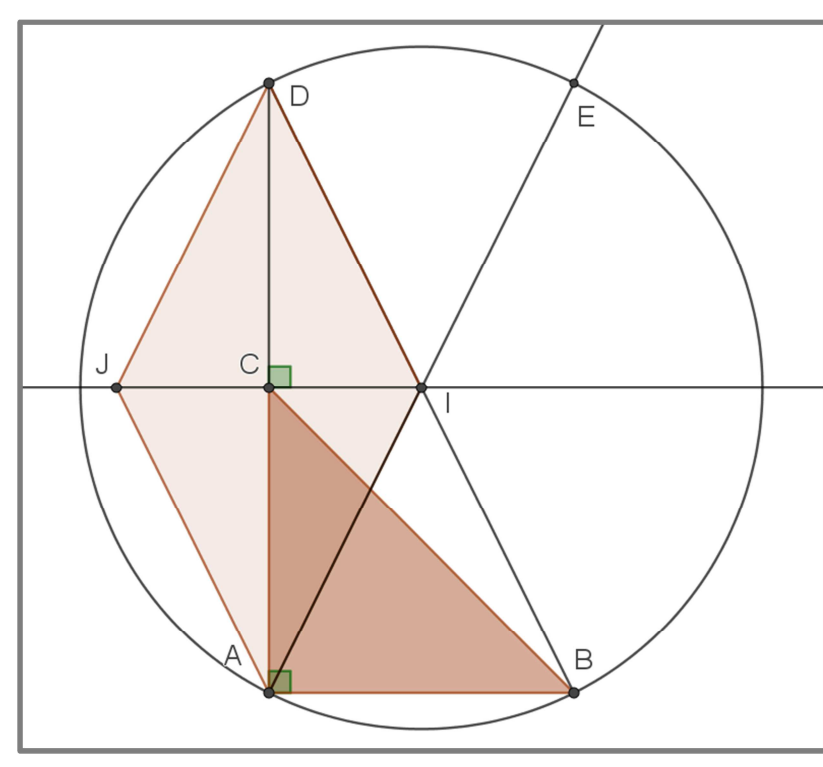

**1)** Construction pas à pas de la figure : c'est la figure « complète » qui est évaluée dans la copie.

**2)** Le point **I** est le milieu de **[BD]**. *Plusieurs pistes de démonstration*.

On a : **(CI)** droite des milieux dans le triangle **ABC**, donc par le « bon » théorème des milieux, on a : **(CI)//(AB)**. A bien rédiger…

**3)** *Plusieurs pistes de démonstration*.

On a : **(ADB)** triangle rectangle en **A**, donc il est inscrit dans un cercle de diamètre l'hypoténuse ce **[BD]**. C'est-à-dire que le centre du cercle est le milieu **I** de l'hypoténuse et son rayon vaut **BD/2**.

Calcul du rayon du cercle : on applique le théorème de Pythagore dans **(ADB)**, rectangle en **A** : **BD²** = **BA²** + **AD²**, c'est-à-dire : **BD²** = 6² + 12² = 36 + 144 = 180, d'où **BD** = (±) √180 = (±) 6√5 ≈ 13,4(cm). *On exclut la solution négative, car on calcule une longueur*.

#### **4)** *Plusieurs pistes de démonstration.*

Le point **E** est le symétrique de **A** par rapport à **I**, donc **AI** = **IE**, or **[AI]** est une médiane du triangle **ADB**, rectangle en **A**, donc, **AI** = **DI** = **IB**, ce qui donne : **DB** = **AE**, avec **[DB]** diamètre du cercle, donc **[AE]** en est un autre, ce qui signifie que le point **E** appartient au cercle. (*Condition suffisante*).

**5)** Nature de **(AIDJ)**. *Encore plusieurs pistes de démonstration…*

Le point **C** est le milieu commun des diagonales **[IJ]** et **[AD]** (perpendiculaires, car **(CI)//(AB)** et **(DA)**⊥**(AB)**). Le quadrilatère **(AIDJ)** est donc un losange : diagonales perdenpiculaires et de même milieu (*Condition suffisante, ici aussi*).

**6)** Conjecture :  $\widehat{ACB} = 2 \times \widehat{ADB}$ ? Conjecture fausse, pourtant « à l'œil », ça se pourrait ! On  $\alpha$  :  $\overline{ACB}$  = 45° (triangle rectangle isocèle).

Si la conjecture est vraie, on doit avoir :  $\widehat{ADB} = 45^{\circ}/2$ .

Calcul de  $\widehat{ADB}$ . Dans le triangle **ADB**, rectangle en **A**, on a : tan  $\widehat{ADB} = AB/AD = 6$  (cm)/12  $(cm) = 1/2$ , d'où  $\widehat{ADB} \approx 26.6^{\circ}$  (*calculatrice*...)  $\neq 45^{\circ}/2$ .

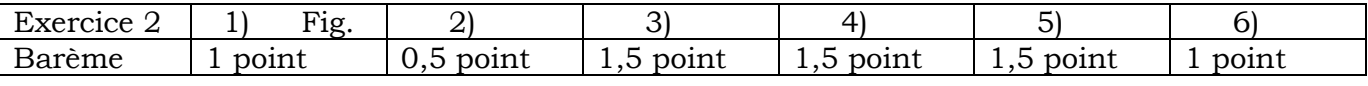

**Exercice 3**. Problème d'arithmétique…

**1)** Application de l'algorithme.

• Retourné(834) = ret(834) = 438 ; 834 – ret(834) = 834 − 438 = 396 ; on a : ret(396) = 693 et : 396 + 693 = 1089.

• *Deuxième exemple* : 123, ret(123) = 321 ; calculs : 321 – 123 = 198 ; ret(198) = 891 et  $198 + 891 = 1089.$ 

**2) a)** On a :  $N = (cdu)_{10} = 100c + 10d + u$  (*décomposition canonique*). On pose  $M = \text{ret}(N)$ , donc  $M = (udc)_{10} = 100u + 10d + c$ .

**b)** On pose :  $\mathbf{D} = \mathbf{N} - \mathbf{M} = (100c + 10d + u) - (100u + 10d + c) = 100c + 10d + u - 100u$ – 10*d* – *c* = 100*c* – *c* + *u* – 100*u* = 99*c* – 99*u* = 99 × (*c* – *u*). Ce qui signifie, entre autre, que le nombre **D** est un multiple de 99, donc multiple de 9 et de 11, et en plus, pas n'importe lequel ! En effet, on sait que *u* est non nul et que (*c* – *u*) > 1. Donc les valeurs possibles de (*c* – *u*) « vont » de 2 à 8, avec *c* > *u* : il y en a donc sept. Les valeurs possibles de **D** sont : 99 × 2  $= 198$ ; 99 × 3 = 297; 99 × 4 = 396; 99 × 5 = 495; 99 × 6 = 594; 99 × 7 = 693 et 99 × 8 = 792. *Deux remarques* : le nombre **D** possède *trois chiffres*, il est donc retournable ; en plus, dans la liste des nombres **D** possibles, il y a des nombres et leur retourné. Cela va peut-être servir dans la question suivante !

**c)** Pour tout nombre **N**, on « tombe » sur **D**. il reste à montrer que **D** + ret(**D**) = 1089.

(*i*) Démonstration par étude exhaustive de tous les cas : on va se servir de la question précédente ! Résultat dans le tableau ci-dessous.

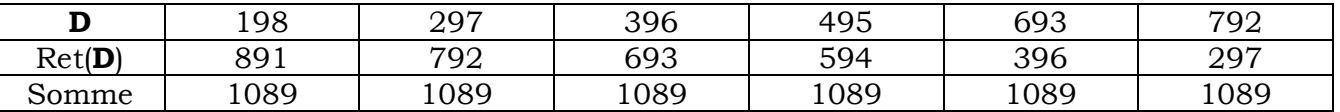

*Remarque* : on a fait trop de calculs, car il y a parmi les nombres **D** de la première ligne du tableau leur retourné dans la même ligne ; idem pour la deuxième ligne.

(*ii*) Un peu plus délicat : démonstration un peu plus formelle. On a :  $\mathbf{D} = 99 \times (\mathbf{c} - \mathbf{u}) = 11 \times$ (9 × (*c* – *u*)) = 11 × **A**, où **A** désigne un nombre à deux chiffres, car (9 × (*c* – *u*)) est un nombre de la table de neuf (de  $9 \times 2 = 18$  à  $9 \times 8 = 72$ ). Donc  $\mathbf{A} = (\mathbf{pw})_{10} = 10\mathbf{p} + \mathbf{w}$ , avec ( $\mathbf{p} + \mathbf{w}$ ) multiple de 9, c'est-à-dire  $(\mathbf{p} + \mathbf{w}) = \theta$  ou 9 ou 18 ou 27 ou... Un seul cas possible :  $(\mathbf{p} + \mathbf{w}) =$ 9.

On a alors :  $D = 99 \times (c - u) = 11 \times (9 \times (c - u)) = 11 \times A = 11 \times (10p + w) = 110p + w$ 11 $w =$  (on décompose) 100 $p + 10p + 10w + w = 100p + 10(p + w) + w = 100p + 90 + w =$  $100\bm{p} + 90 + (9 - \bm{p}) = |\bm{p}9(9 - \bm{p})10|$ . D'où ret $(\bm{D}) = |((9 - \bm{p})9\bm{p})10| = 100(9 - \bm{p}) + 90 + \bm{p}$ . Il ne reste plus qu'à ajouter D et ret(D) : 100*p* + 90 + (9 – *p*) + 100(9 – *p*) + 90 + *p* = 100*p* + 90 + 9 – *p* +  $900 - 100p + 90 + p = 90 + 90 + 900 + 9 = 900 + 180 + 9 = 1000 + 80 + 9 = 1089$ . Yes, yes !!!

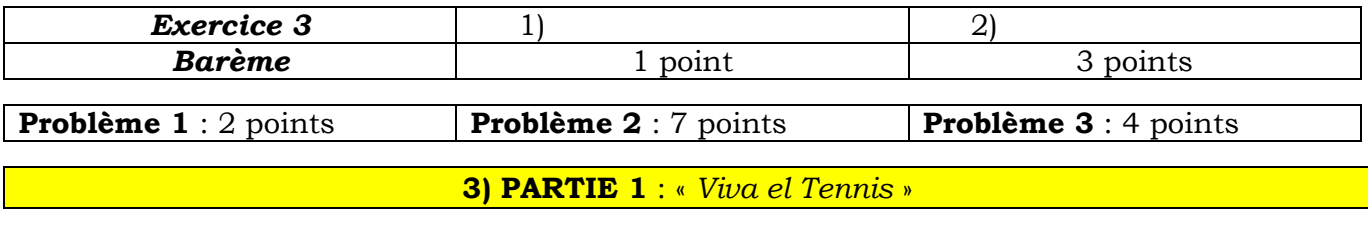

### **Partie A de la PARTIE 1** : *dimensions du terrain de Tennis*

Quelques précautions de lecture : dans la partie **A**, dimensions du terrain, ceux qui ont lu un « / » à la deuxième ligne doivent assez vite changer de lunettes, il s'agit d'un « *l* » italiqué, désignant une « largeur » (*c'est écrit dans l'énoncé !*) ; grandeur dont on parle tout au long de ce premier paragraphe !!! Ensuite, l'énoncé donne un exemple d'égalités, ce ne sont donc pas TOUTES les égalités qui donnent la largeur « *l* » !!! Un codage bien marqué donne les bonnes informations. Beaucoup d'entre vous se sont noyés dans un dé à coudre… Of course, cela dépend du diamètre du dé à coudre, hihihi…

**1)** Dimensions des quatre rectangles, sachant que les rectangles **DCHE** et **GBAF** sont superposables, « égaux » (*plus simplement*) ; de même pour les rectangles **NKFE** et **MHGL**. *Pour la commodité des écritures, on va « oublier » d'écrire les unités de longueur…*

• Dimensions du rectangle **DCHE**. Largeur =  $DE = CH = l$ ; longueur =  $DC = EH = EN +$ 23,77 + **MH**, avec **EN** = **MH** = *l*, d'où longueur :  $l + 23.77 + 1 = 2l + 23.77$ .

• Dimensions du rectangle **NKFE**. Largeur =  $EN = FK = l$ ; longueur =  $EF = NK = 8.23$ .

**2)** Calculs d'aires. Un bon vieux principe : avant de se lancer tel un frelon sur une innocente abeille, on va d'abord spécifier, sans les calculs, l'aire de la partie grisée, notée *G*. on a : *G* = somme des aires des quatre rectangles = 2 × aire(**DCHE**) + 2 × aire(**NKFE**).

On a : aire(**DCHE**) = *l* × (2*l* + 23,77) = 2*l*² + 23,77*l* ; aire(**NKFE**) = *l* × 8,23 = 8,23*l*.

D'où G = 2 × (2*l*² + 23,77*l*) + 2 × 8,23*l* = 2 × (2*l*² + 23,77*l* + 8,23*l*) = 4*l*² + 64*l*. L'énoncé précise que l'aire du terrain est égale à 528 ; donc on a : *G* = 4*l*² + 64*l* = 528. Ce qui prouve que la largeur *l* est solution de l'équation en  $x: 4x^2 + 64x = 528$ . Est-ce si compliqué se « voir » que les deux membres de l'équation en *x* se factorisent par 4 ?

Ce qui donne alors :  $x^2 + 16x = 132$ . On va s'en servir dans la question suivante !

**3)** On a :  $(x + 8)^2$  = (*identité remarquable* : produit à transformer en somme...) =  $x^2 + 16x$  $+ 64$ ; Or,  $x^2 + 16x = 132$ , donc  $x^2 + 16x + 64 = 132 + 64 = 196$ !

**4)** Puisque les deux équations (celle de la question 2) et celle de la question 3) sont « algébriquement » équivalentes) ; on peut se servir indifféremment de n'importe laquelle des deux pour trouver la valeur de *l*. Quel choix ?

Soit on « sait » des mathématiques du lycée et on calcule par réflexe le discriminant (*le fameux (b²* − *4ac) !*) de l'équation *x*² + 16*x* – 132 = 0. On a le droit si on sait ! Soit alors, beaucoup moins direct, voire brutal, que le discriminant, on doit alors résoudre l'équation : (*x* + 8)² = 196 = 14² (*Et oui, un minimum de connaissances sur les carrés élémentaires est indispensable : 14² = 196 ; sinon, caltosss, pour les brutosss…*).

Formellement, on a deux carrés égaux, donc, on a :  $(x + 8) = \pm 14$ . On rejette la solution négative (*longueur négative : new concept about !*), d'où *x* + 8 = 14, c'est-à-dire *x* = 6(m).

Ce qui donne les dimensions du terrain de tennis :

• Longueur =  $2l + 23,77 = 12 + 23,77 = 35,77(m)$ 

Largeur =  $2l + 8.23 = 12 + 8.23 = 20.23$  (m).

# **Partie B de la PARTIE 1** : *trajectoire d'une balle*

Partie plutôt facile et allégée ; de fait, lecture graphique et interprétations sont des compétences à maîtriser pour le futur métier de PE ! D'autant plus qu'il n'y a pas de calculs algébriques tarabiscotés justifiant les lectures graphiques, cool !

## *Université ORLEANS, ESPE CVL, GCD Mathématiques, PW*

**1)** Point de coordonnées (22 ; 0) : abscisse = 22 et ordonnée = 0. *Interprétation*. Après un déplacement horizontal de 22m ; la balle touche le sol, car sa hauteur est égale à 0.

**2)** Le graphique propose, *à la lecture*, deux points dont l'ordonnée est égale à 1,80m. Ce qui signifie que la balle est à cette hauteur pour deux valeurs de son déplacement : 3,5 et 12,5, environ (à la précision de la lecture).

*Commentaires*. (*i*) Le joueur de Tennis devait être un « défenseur-lifteur », avec des hauteurs de balle culminant à plus de 1,80m, il y a moins de risque de faire une faute dans le filet. Et oui, il n'y a pas que des attaquants dans le tennis ! (*ii*) Dans la première mouture du sujet, il y avait l'équation de la trajectoire parabolique de la balle :  $y = x^2/100 + 43x/275 + 1,4$ . On demandait de confirmer la lecture graphique et de déterminer le déplacement horizontal et la hauteur de la balle lorsque celle-ci passe au-dessus du centre du filet. Ouf et bonjour les calculs !

#### **Partie C de la PARTIE 1** : *trajectoire d'une balle*

Là aussi, partie assez facile et surtout indépendante des autres parties, donc, le jour du Concours, il faut aller chercher les points là où ils se trouvent !

**1)** Hauteur de la boîte. Diamètre de la boîte = diamètre d'une balle, *à epsilon près* ! Donc, les quatre balles sont empilées verticalement, d'où hauteur (boîte) = 4 × 6,5cm = 26cm.

**2)** a) Volume d'un balle =  $4/3 \times pi \times rayon^3$ . Application numérique :  $4/3 \times pi \times (3,25cm)^3$ ≈ 143,793cm<sup>3</sup> ≈ 144cm3.

**2) b)** Volume d'une boîte = volume d'un cylindre droit = Aire (disque de base) × hauteur (cylindre) =  $pi \times (3.25cm)^2 \times 26cm \approx 862{,}760cm^3$ .

**3)** Pourcentage du volume occupé : quotient = volume (quatre balles)/volume (boîte). Calculs avec les formules, sachant que pour les deux formules les rayons sont identiques :  $(4 \times 4/3 \times \overrightarrow{pi} \times rayon^3)/(\overrightarrow{pi} \times rayon^2 \times hauteur) = (16/3 \times \overrightarrow{pi} \times rayon^3)/(\overrightarrow{pi} \times rayon^2 \times 8 \times$ rayon) =  $(16/3)/8 = 16/24 = 2/3 \approx 67\%$ .

Calculs avec les valeurs calculées :  $4 \times 144/862,76 = 576/862,76 \approx 0,667 \approx 66,7\%$ .

**4)** Patron à l'échelle 1/10 : on divise les dimensions par 10 !

Le patron, surface d'un seul tenant, est donc constitué de deux carrés de côté 2,7cm et de quatre rectangles de dimensions 2,7cm et 4cm. Rappel : on ne focalise pas trop sur le vocabulaire, on rend synonyme les mots « patron », « surface développée » et autres…

Cf. image ci-contre, *non à l'échelle de l'échelle* !

Marquer les dimensions sur le patron et marquer des codages significatifs.

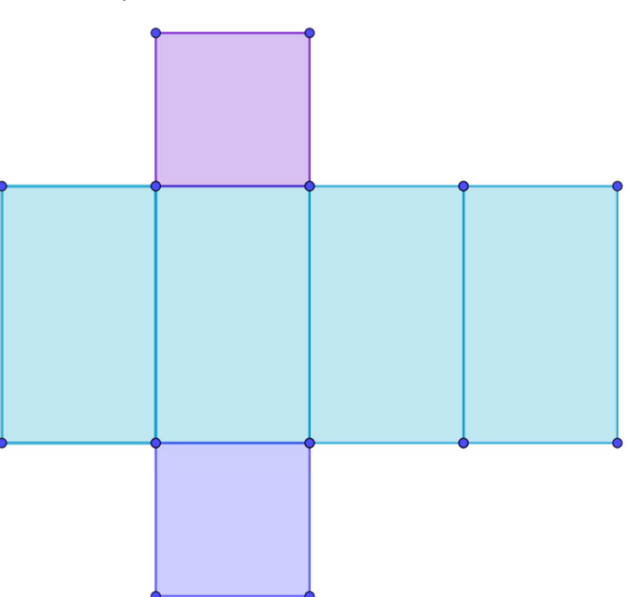

#### **Partie C de la PARTIE 1** : *trajectoire d'une balle*

Partie très facile ! Attention à ceux qui n'ont pas bien décrit les évènements. Il y a trois lancers de balle successifs, avec deux directions possibles ; ce n'est pas un lancer de trois balles en une fois, avec deux directions possibles ! Du coup, cela produit des erreurs dans le dessin de l'arbre, zut !!!

**1)** Arbre de choix et arbre probabilisé.

*Arbre de choix* : le nombre de feuilles (ici : huit) donne le nombre des possibilités.

*Arbre probabilisé* : les valeurs des probabilités sont écrites sur chaque branche. Ici, *hyper facile*, toutes les probabilités valent 1/2.

Arbre à compléter : écrire alors 1/2 sur toutes les branches…

On est prêt pour les calculs !

**2) a)** L'évènement « trois fois à gauche » peut se noter sous la forme d'un triplet de caractères (*G*,*G*,*G*). Il n'y qu'un chemin qui balise cet évènement, d'où :

prob(*G*,*G*,*G*) =  $1/8 = 0,125 = 12,5%$ .

*Autre technique* : les évènements élémentaires qui constituent l'évènement (*G*,*G*,*G*) sont « indépendants » et donc la probabilité de

l'évènement(*G*,*G*,*G*) est égale au produit des probabilités élémentaires, c'est-à-dire : (1/2)3 =  $1/2 \times 1/2 \times 1/2 = 1/8$ .

**b)** L'évènement « exactement deux fois à gauche » se traduit par (*G*,*G*,*D*) ou par (*G*,*D*,*G*) ou par  $(D,G,G)$ : il y a trois cas, d'où prob $\left(\times$  exactement deux  $G \right) = 3/8 = 0.375 = 37.5\%$ .

**c)** L'évènement « une seule fois à gauche » se traduit par (*G*,*D*,*D*) ou par (*D*,*G*,*D*) ou par  $(D, D, G)$ : il y a aussi trois cas, d'où prob(« une seule fois  $G$ ») = 3/8 = 0,375 = 37,5%.

*Autre technique* : l'évènement « une seule fois à gauche » est l'évènement contraire à « pas du tout à gauche », « exactement deux fois à gauche » et « trois fois à gauche », donc : prob( $\left(\sqrt{m} \text{ line} \text{ scale} \text{ f} \text{ o} \text{ is } G\right) = 1 - 1/8 \text{ (prob}(\text{pas} \text{ du} \text{ tout } G) - 3/8 \text{ (item b)} - 1/8 \text{ (item a)}\text{)}$  $= 1 - 1/8 - 3/8 - 1/8 = 1 - 5/8 = 3/8.$ 

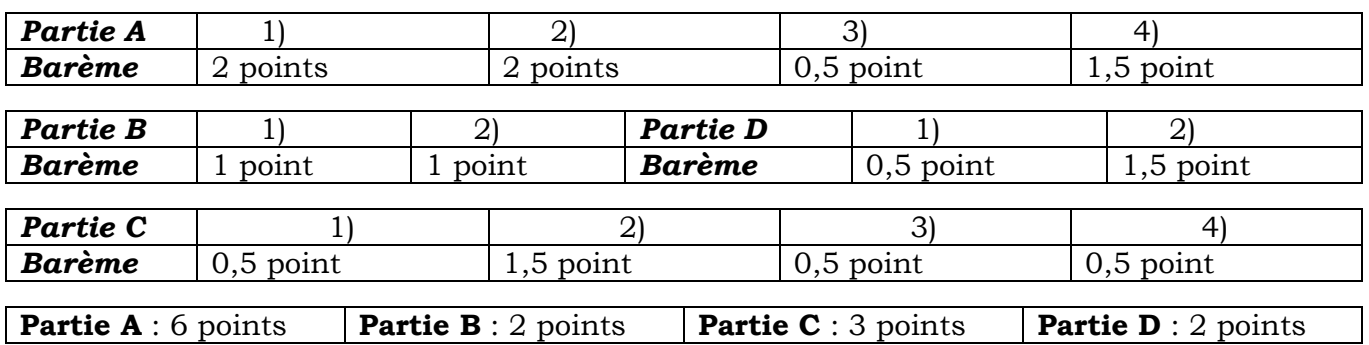

L'orthographe, la présentation, le soin et les autres critères qui invitent à produire une *copie de qualité sont pris en compte dans le barème de chaque partie.* 

Résumé…

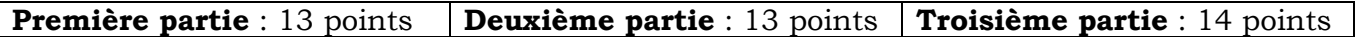

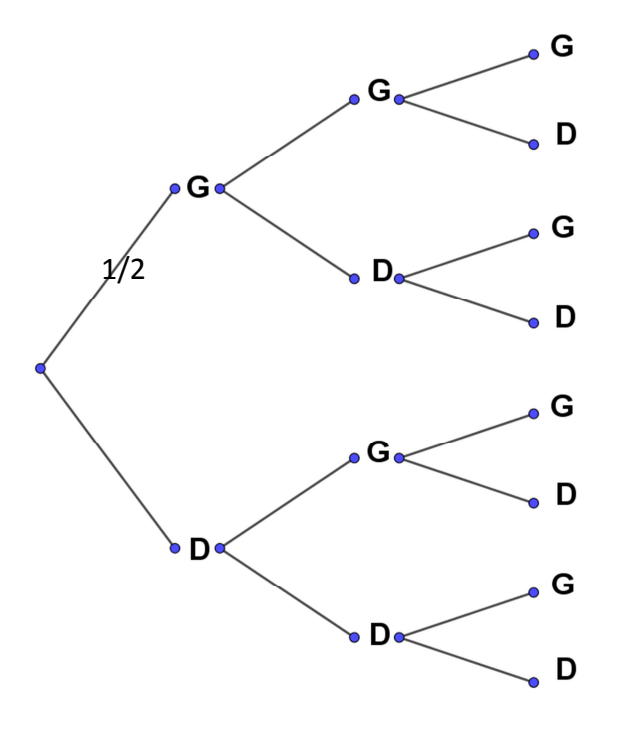